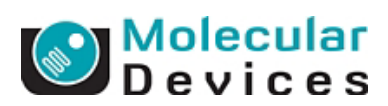

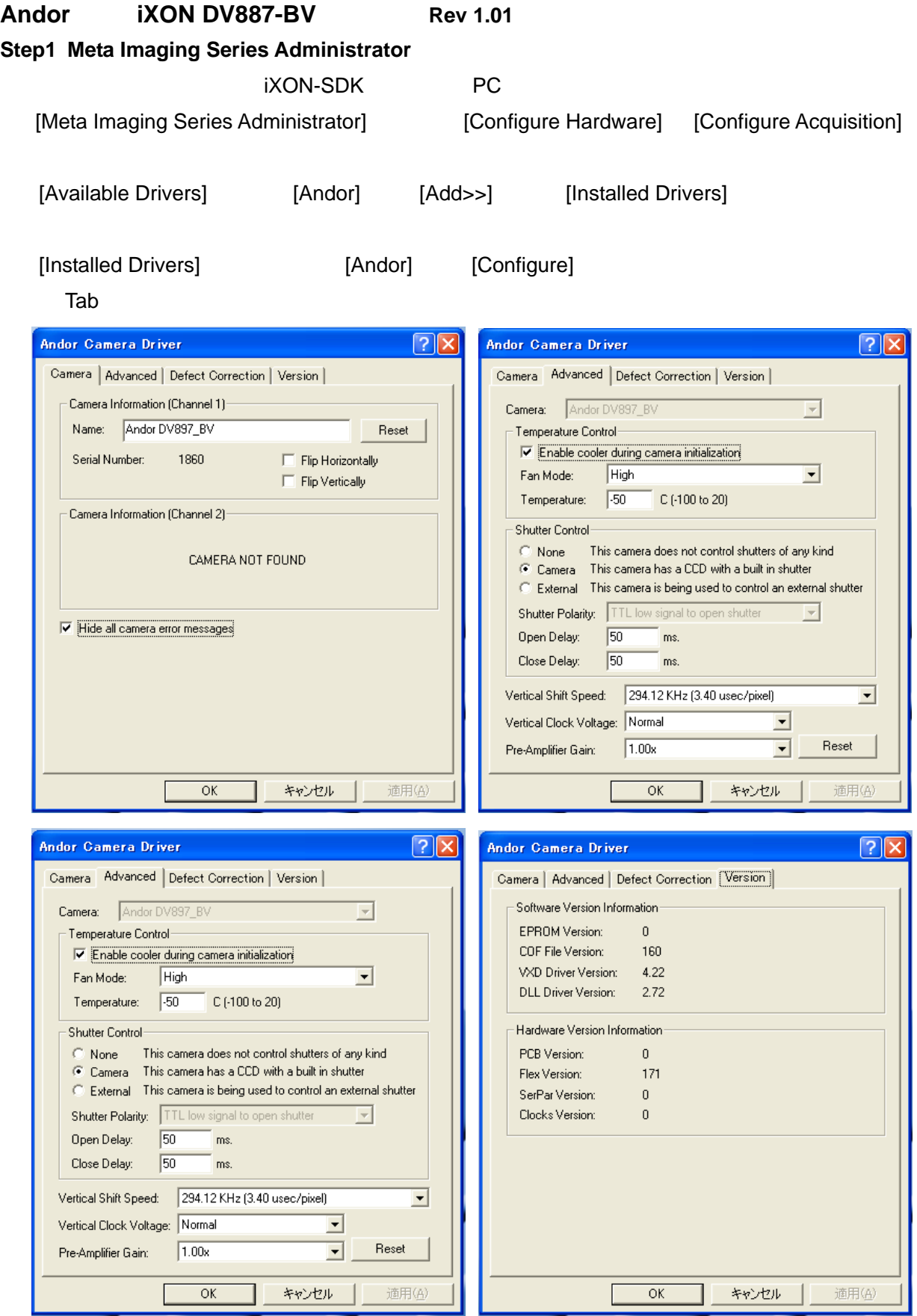

Molecular Devices Japan KK/Imaging Team

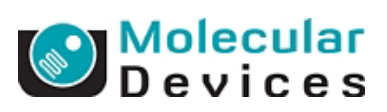

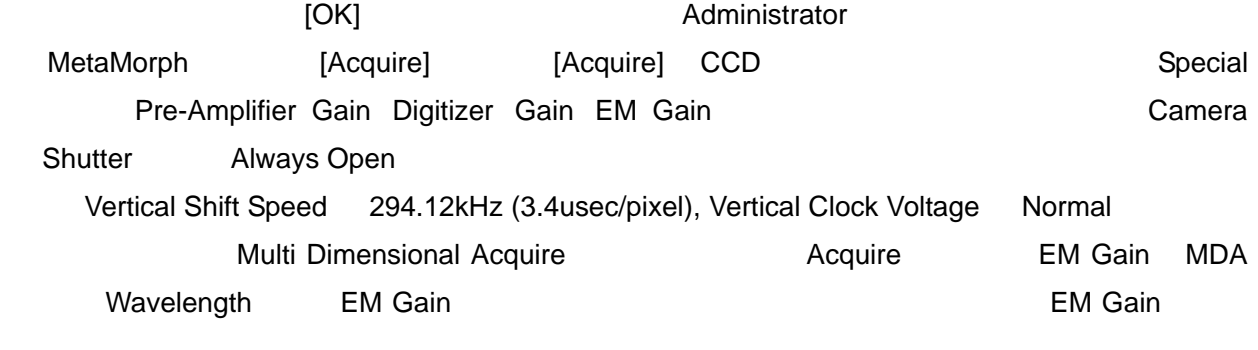

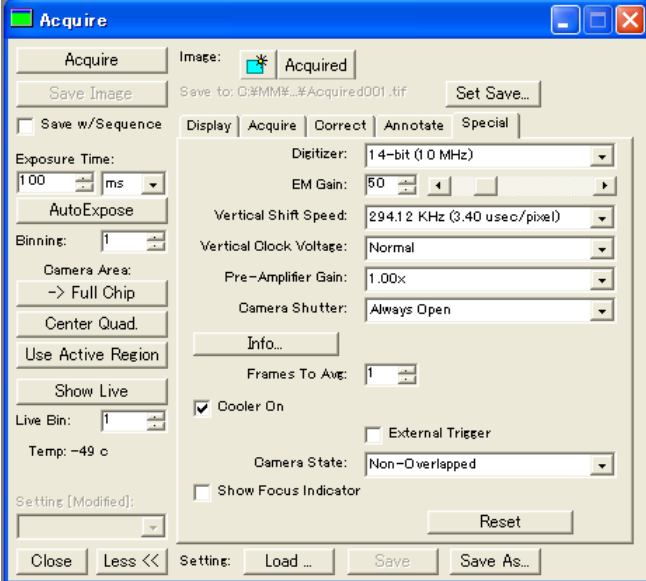

## Digitizer

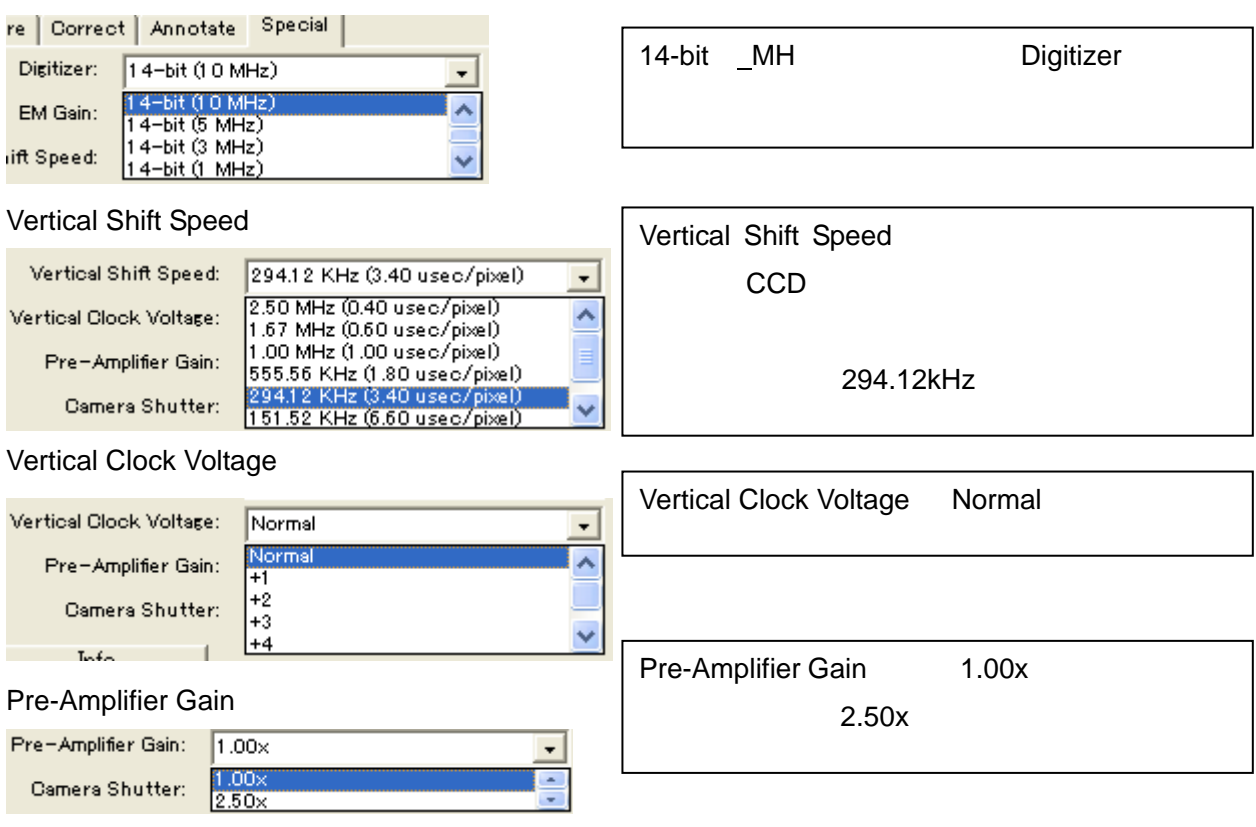

Molecular Devices Japan KK/Imaging Team

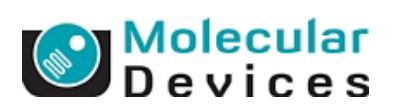

## Camera Shutter

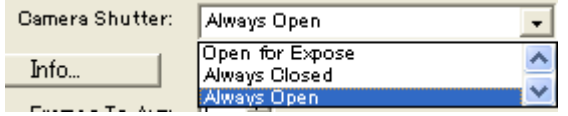

## Camera State

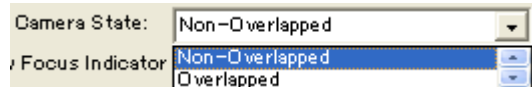

## Info...

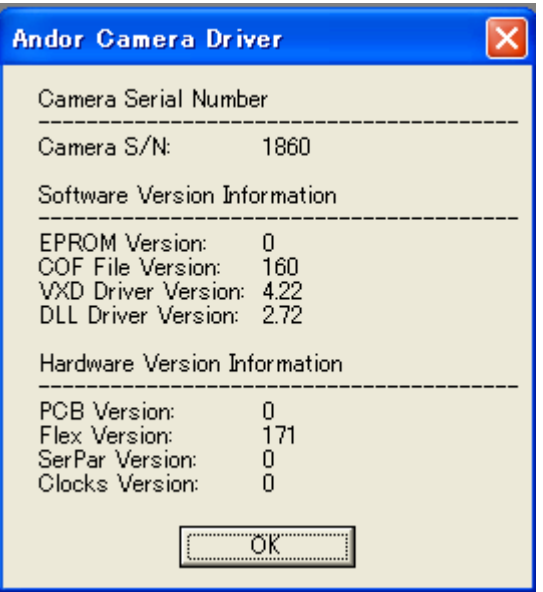

Open for Expose

Always Open

Always Close

Non Overlapped MDA TimeLapse

Overlapped Live StreamAcquistion Overlapped

PC にほんしゃ しゅうしょく しゅうしょく